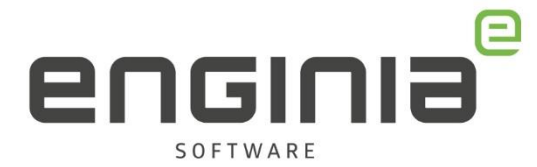

# Solid Edge Data Management

Solid Edge Data Management biedt een wereld aan praktische en snel toegankelijke CADgegevensbeheeroplossingen. Daarbij is geen IT-ondersteuning vereist, want je hoeft geen aparte databasesoftware te installeren of onderhouden. Je kunt direct en gericht zoeken naar bestanden, eigenschappen bekijken en bewerken en allerlei revisie- en releasebewerkingen uitvoeren. Verder kun je heel eenvoudig je Solid Edge-bestanden online back-uppen, delen en synchroniseren. Met Solid Edge Data Management bespaar je tijd én kosten.

## **Voordelen Solid Edge Data Management!**

- Onmiddellijk starten met Product datamanagement zonder extra IT recources en SQL software.
- Windows Explorer maakt Solid Edge Properties zichtbaar.
- Zoeken op Solid Edge properties in de Windows Explorer of vanuit Solid Edge.
- Eenvoudig status en revisie beheer.
	- Aan de hand van de volgende statussen plaatsing in mappen; In work, Released en Obsolete.
	- Indien verplaatsen van bestanden niet gewenst is; enkel status aan bestanden geven en laten staan op de huidige locatie.
- Automatische benaming instellen voor Solid Edge bestanden en controle op unieke naamvoering
- Open drawing vanuit het model.
- Where used uitvoeren om gebruik van bestanden inzichtelijk te krijgen.
- Werken in teams.
- Overal toegang tot uw data. Back-up, deel en synchroniseer met behulp van populaire file sharing-cloud-gebaseerde
- software (Dropbox, Microsoft Onedrive, Google Drive, Box).
- One Step Workflow.
- Genereren van externe bestandsformaten bij Releasen.

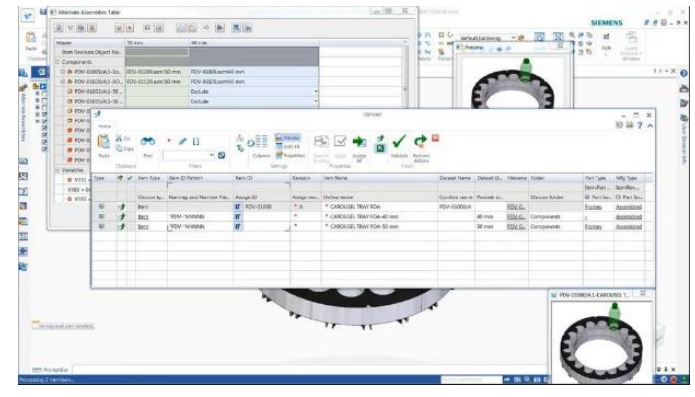

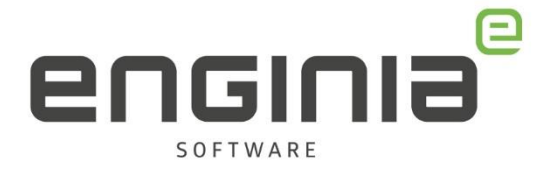

## **Wat doet Enginia voor u?**

Voordat we de opdrachtbevestiging krijgen hebben we uw serverspecificaties nodig. Hierbij moet u denken aan de beschikbare ruimte en de rechten op de server. Het kan zijn dat uw server nog niet SEDM ready is. Op een NAS zal de software niet werken. Het is onze aanbeveling dat er een dedicated Windows server is voor de data. Als de server nog niet SEDM ready is zal er een aanvullende investering nodig zijn.

Enginia helpt u vervolgens met het inrichten van SEDM.

## *Workshop (1 dag)*

We bereiden de engineers voor op het gebruik van SEDM. We geven een korte demonstratie voor alle engineers. Hierin bespreken we de opties van Solid Edge Data Management. Hierna zullen we samen met de manager engineering / Key user de verdere inrichting gaan bepalen. Hierbij komen de volgende onderwerpen aan bod:

- *Properties*
- *Opslaglocatie*
- *Lifecycle Management*
- *Inrichting Windows Explorer*
- *File naming rule*

### *Uitvoering*

Naar aanleiding van de workshop richt Enginia de omgeving in. Deze werkzaamheden zullen remote plaatsvinden. Enginia dient toegang te hebben tot het netwerk waar deze werkzaamheden op plaats zullen vinden. Daarnaast dienen gebruikers Local Admin rechten te hebben op de systemen.

### *Oplevering*

Als alle werkzaamheden zijn uitgevoerd test Enginia de Solid Edge Data Management implementatie samen met u. Alle vooraf besproken settings zullen worden onderworpen aan een test. Mochten er toch nog zaken niet goed werken dan lossen we dat direct met u op.

### **Optionele werkzaamheden (niet inbegrepen)**

Data preparatie Doorlooptijd: 1 week tot 2+ maanden Capaciteit klant: >40 uur

- Opschonen van data > Keuze
- Alles ineens importeren
- Per project importeren

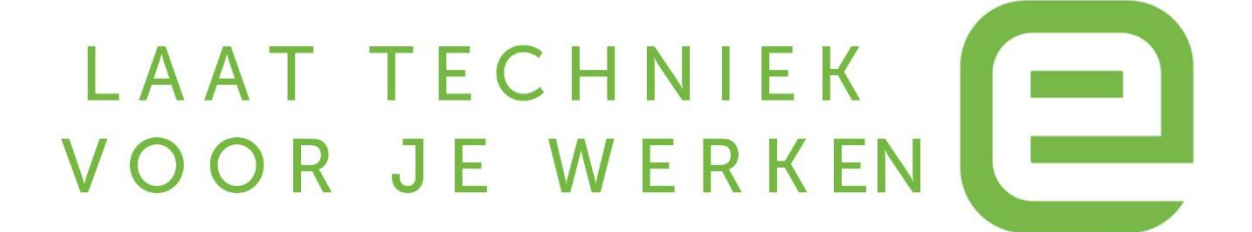